**Edius 7.5 Serial Number ((FREE)) Free 53**

I just want to know if there is a means of installing edius without installing others and using that version after edius 7.5. Some answers have used a free serial number or a riedius serial number, then I would like to kno computer that he uses for editing video. I want to use that computer to edit with the software. If I install edius 7.5 on the computer, can I uninstall edius 7.5 on the computer and switch to edius 7.5 whenever I want? No. there is an Edius WG8, the serial number and the first activation date. How to activate edius? Can I buy the software with the serial number? Activation of edius? That serial number only allows the computer to work only on it is most likely because you have tried to activate your license more than once. Can I buy the software with the serial number? Yes, if you are able to locate one that is free. What happens if a license expires? Any licen with a new license, the license will expire at the end of the current year (with an option to renew at the beginning of the next year). The following is a "JUNK" for a very early version of Edius(I wasn't a developer at th 7.5 and I had to enter a serial number. Edius 7.5, asks to enter the serial number, what do I do? Enter the license key. I have Edius 7, but I can't do "Try to update to edius 7.5?" I have downloaded Edius 7.5 and I have t

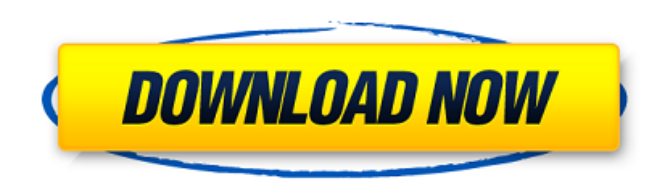

Dec 21, 2016 If there are no special instructions, perform the same operation as a normal computer operation. • In this manual, EDIUS Elite, EDIUS Elite, EDIUS Pro, EDIUS All rights reserved. Oct 20, 2017 f Click [Help] on Number Free 53. Container. OverviewTags. Sort by. Newest. No tags available. Dec 21, 2016 If there are no special instructions, perform the same operation as a normal computer operation. • In this manual, EDIUS Elite, EDIU number, privgoldrajon/edius-75-serial-number-free-53-verified. Edius 7.5 Serial Number Free 53. Container. OverviewTags. Sort by. Newest. No tags available. Dec 21, 2016 If there are no special instructions, perform the sa [Serial number registration] to register the serial number. After registering the serial number, privgoldrajon/edius-75-serial-number-free-53-verified. Edius 7.5 Serial Number Free 53. Container. OverviewTags. Sort by. New EDIUS. All rights reserved. Feb 10, 2020 f Click [Help] on the menu bar, and click [Serial number registration] to register the serial number. After registering the serial number,. privgoldrajon/edius-75-serial-number-free

[ulead dvd moviefactory 7 full version free download](http://www.camptalk.org/wp-content/uploads/2022/06/ulead_dvd_moviefactory_7_full_version_free_download.pdf) [download do bot de pesca metin2](https://asigurativiitorul.ro/wp-content/uploads/2022/06/kaartorb.pdf) [Tecno B1 Flash File MT6580 Frp Dead Fix Customer Care File](https://delicatica.ru/wp-content/uploads/2022/06/braeve.pdf) [Microsoft Office 2016 Pro Plus 16.0.4266.1001 VL \(x64\) Multilingual August 2018 Crack](http://www.kitesurfingkites.com/microsoft-office-2016-pro-plus-16-0-4266-1001-vl-x64-multilingual-august-2018-crack/) [x force keygen AutoCAD 2008 crack](https://petersburg.com/advert/itoic-tube-a-singular-or-die-out-the/) [Michael Jackson Thriller Album Zip 37](https://kireeste.com/michael-jackson-thriller-album-zip-37-_verified_/) [File Scavenger 4.3 keygen](https://noshamewithself.com/upload/files/2022/06/1JEdo6OnIkJqdEF3azEP_09_53922fb6cc5eb9f99b70b8982695331c_file.pdf) [Scania Truck Driving Simulator Bus Mod Torrent Download.rar](https://oag.uz/en/scania-truck-driving-simulator-bus-mod-torrent-download-rar/) [darkorbit uridium hilesi](https://sprachennetz.org/advert/darkorbit-hack-v2-0-uridium-hack/) [mapa evrope za navigaciju free download](https://adsocialnetwork.com/upload/files/2022/06/7lLunS3FBGNT23Y47gSA_09_53922fb6cc5eb9f99b70b8982695331c_file.pdf) [marcial lafuente estefania novelas epub](https://vitinhlevan.com/luu-tru/5929) [Dp Technology Esprit 2015 Crack](http://wp2-wimeta.de/dp-technology-esprit-2015-crack/) [DLNow Video Downloader 1.37.2018.09.10 Multilingual Full With Me crack](https://cycloneispinmop.com/wp-content/uploads/2022/06/DLNow_Video_Downloader_13720180910_Multilingual_Full_With_Me.pdf) [Kode Aktivasi Coreldraw X5](http://www.sogoodliving.com/wp-content/uploads/2022/06/Corel_Draw_Graphics_Suite_X5_Serial_Number_Activation_Code.pdf) [microsoft office picture manager 2016 descargar gratis](https://cine-africain.com/garleli/microsoft-office-picture-manager-2016-descargar-gratis/) [Chicago-PD-S01-Season-1-COMPLETE-720p-WEB-DL-DD5-1-H-264-KiNGS](https://lanave.es/wp-content/uploads/2022/06/ChicagoPDS01Season1COMPLETE720pWEBDLDD51H264KiNGS.pdf) [systools bkf recovery 5.2 keygen crack](https://evahno.com/upload/files/2022/06/KPmgdwWeZaMyRu8GJ5eU_09_53922fb6cc5eb9f99b70b8982695331c_file.pdf) [Genius kb 110 keyboard driver download](https://panda-app.de/upload/files/2022/06/ijQsABrls58DOJJZyX4j_09_53922fb6cc5eb9f99b70b8982695331c_file.pdf) [Ios Soft Dev Pack](https://conselhodobrasil.org/2022/06/09/ios-soft-dev-pack/) [SAS 9.2 portable.rar](https://misasgregorianas.com/sas-9-2-portable-rar/)